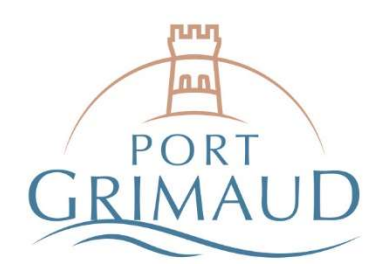

#### RÈGLEMENT EN NUMERAIRE

Nous vous informons que la Régie est soumise aux règles de la comptabilité publique. Dans ces conditions les encaissements en numéraire sont limités à 300 €. Ce montant est porté à 3000 € pour les plaisanciers étrangers.

# RÈGLEMENT PAR INTERNET

Vous devez créer et vous connecter à votre Portail Usager sur portail.portdegrimaud.fr

Les étapes pour signer et payer votre contrat sont les suivantes :

#### 1. Cliquez sur *Identifiant oublié* pour initialiser votre compte

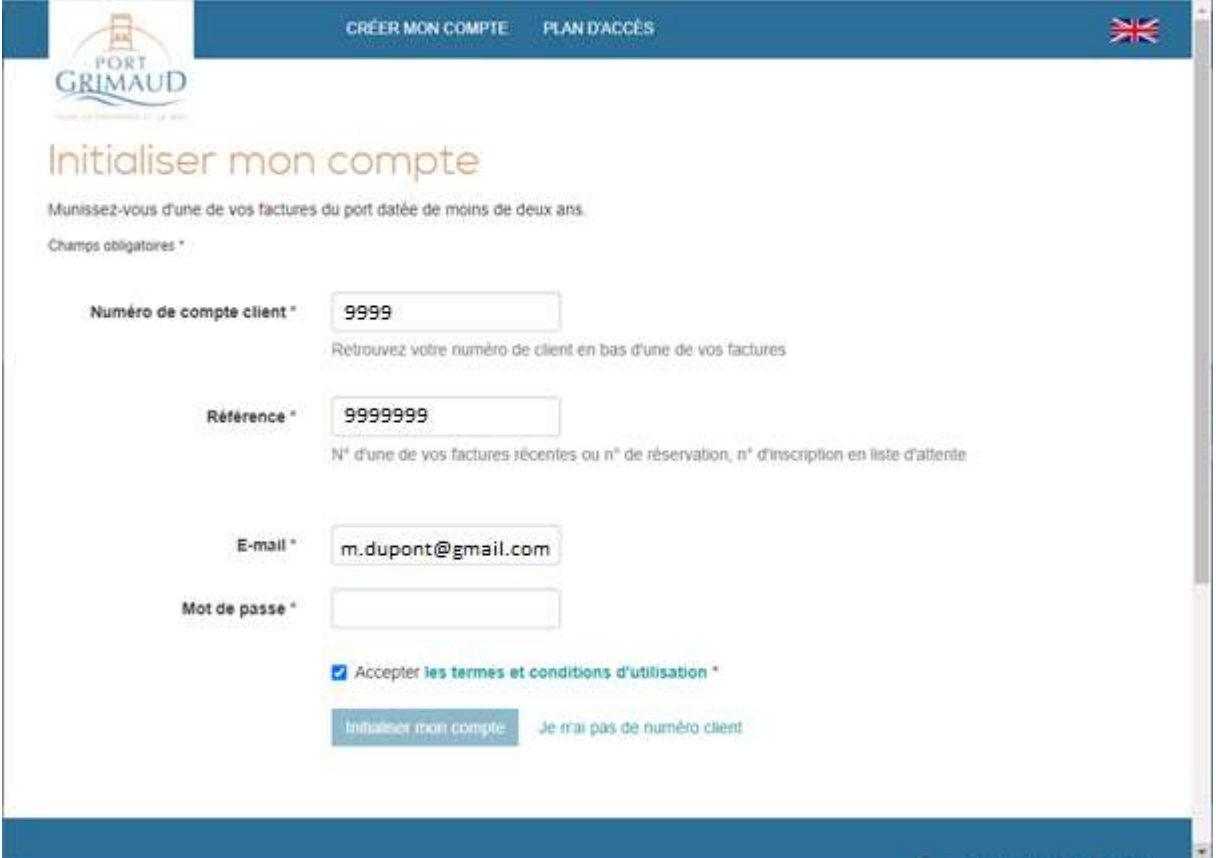

- Saisissez votre Numéro de compte client dans le champ indiqué
- Saisissez votre Numéro de contrat dans le champ « Référence »
- Saisissez votre adresse E-mail
- Saisissez le Mot de passe de votre choix
- Acceptez les conditions générales d'utilisation
- Puis cliquez sur Initialiser mon compte

Informations & renseignements

#### +33 (0)4 94 56 29 88 capitainerie@portdegrimaud.fr

Visitez notre site internet : www.portdegrimaud.fr

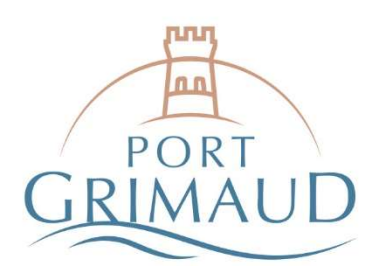

## 2. Consultez et payez votre facture

Après avoir initialisé votre compte, vous êtes automatiquement dirigé vers la page d'accueil du port, comme illustré ci-dessous.

Cliquez sur Accéder à la liste des factures et régler en ligne, situé au centre de votre écran.

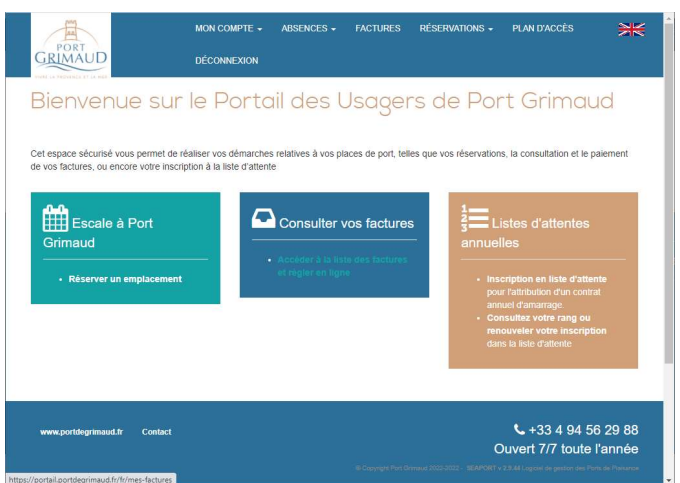

Une fois sur la page illustrée ci-dessous, vous pouvez :

- **Télécharger votre facture**
- Et la régler en cliquant sur Solde

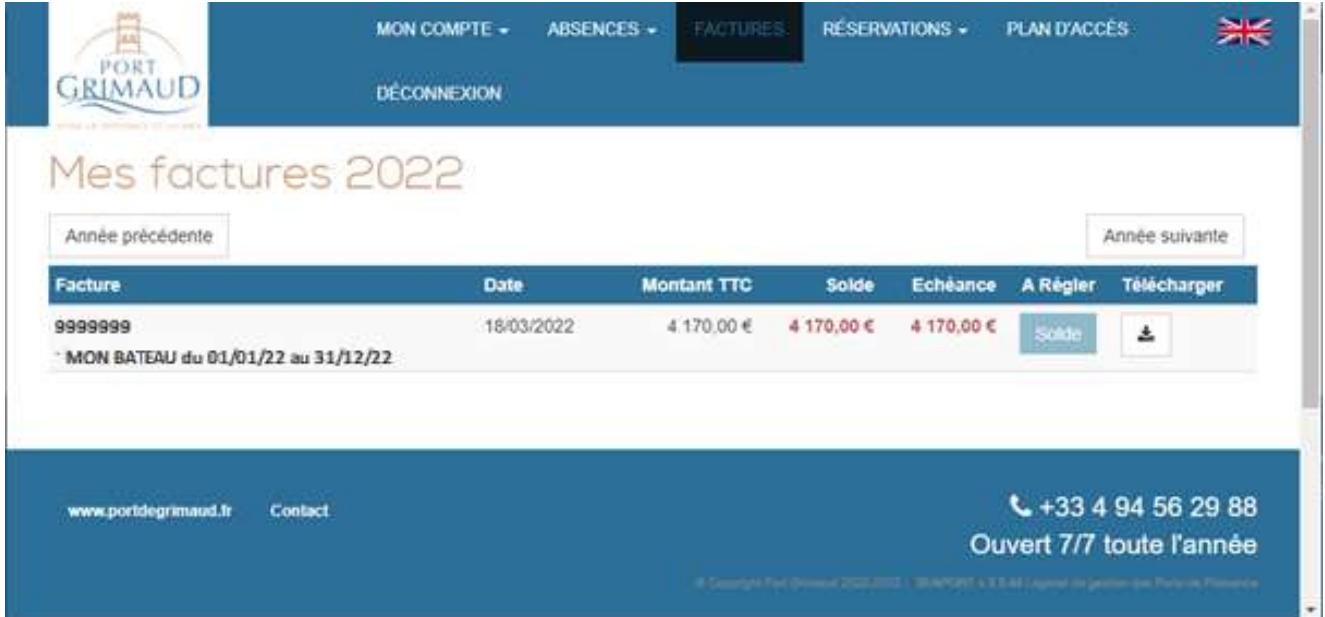

Informations & renseignements

+33 (0)4 94 56 29 88 capitainerie@portdegrimaud.fr

Visitez notre site internet : www.portdegrimaud.fr

Regie du port communal de Grimaud • Siège social : Rue de la mairie - 83310 Grimaud • SIRET : 218 300 689 00096 • N° TVA Intra. : FR80 218 300 689 • Code APE : 93.29Z

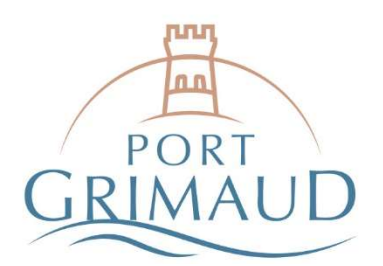

Cliquez sur le bouton Paiement bancaire sécurisé par PAYFIP (comme illustré ci-dessous) qui vous dirige vers la page de paiement en ligne du Trésor Public. e.<br>Bart

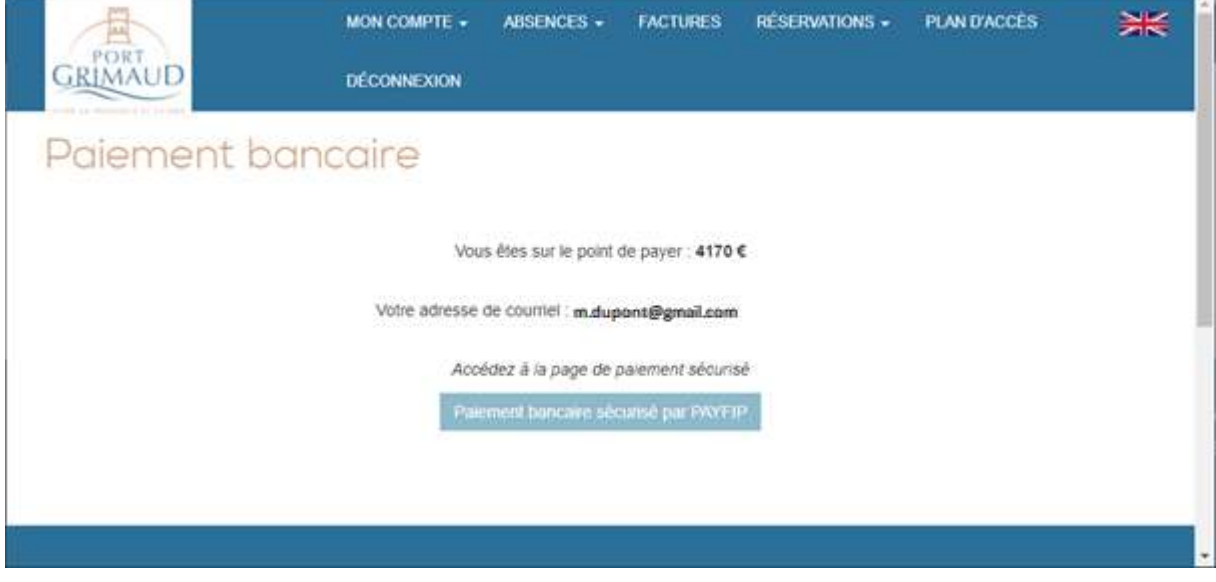

### SIGNATURE DE CONTRAT PAR INTERNET

Dans la barre de menu, sélectionnez MON COMPTE, puis sélectionnez dans le menu déroulant Mes contrats afin d'accéder à votre contrat de location.

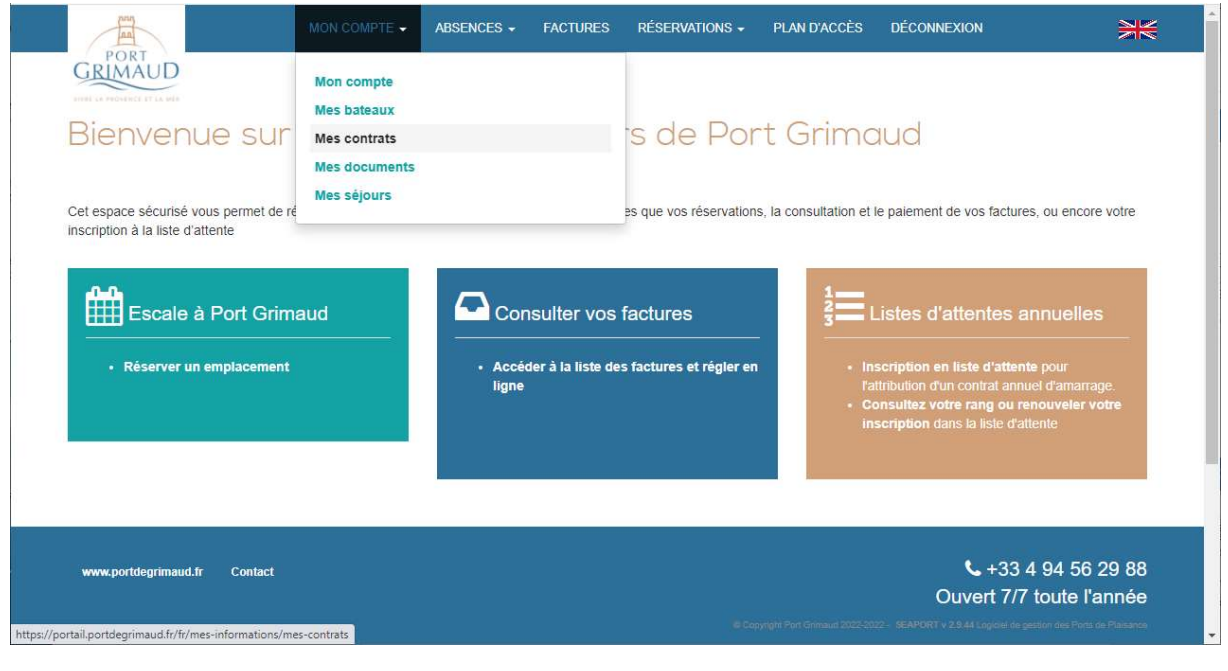

Informations & renseignements

+33 (0)4 94 56 29 88 capitainerie@portdegrimaud.fr

Visitez notre site internet : www.portdegrimaud.fr

Regie du port communal de Grimaud • Siège social : Rue de la mairie - 83310 Grimaud • SIRET : 218 300 689 00096 • N° TVA Intra. : FR80 218 300 689 • Code APE : 93.29Z